# TP nº 4 : Manipulations de listes

Pour tout le TP, on rappelle qu'on accède à l'élément d'indice i d'une liste l par l[i]. On rappelle également qu'on peut extraire des tranches : l[i:j] extrait la liste des éléments d'indice i (inclus) à j (exclus). On peut rajouter un pas en 3<sup>e</sup> paramètre : l[i:j:p]. On peut aussi se servir d'une indexation négative permettant d'accèder d'abord aux derniers éléments. Par exemple l[-1] est le dernier élément de la liste.

## Correction de l'exercice 1 – Manipulations élémentaires de listes

1. Obéissons sagement :

```
\Rightarrow 1 = [1,2,3,4,5]
>>> l[4]
5
```
Cela nous renvoie le 5<sup>e</sup> terme de la liste et non le 4<sup>e</sup>. Cela résulte du fait qu'en Python, toutes les numérotations commencent à 0.

2. On peut utiliser un terme d'une liste comme une variable, en particulier faire des appels et des affectations :

```
\gg 1[4] = 1[3] + 1[2]
>>> l
[1, 2, 3, 4, 7]
```
3. La somme de deux listes est bien définie, mais ne correspond pas, comme on pourrait s'y attendre dans une premier temps, à la somme terme à terme, mais à la concaténation des listes. Le produit de deux liste n'est pas défini. Le produit d'une liste par un entier naturel est bien défini, de façon cohérente avec la somme : il s'agit de la concaténation répétée de la liste avec elle-même :

```
>>> l + l2
[1, 2, 3, 4, 7, 4, 3, 2, 1, 0]
>>> l * l2
Traceback (most recent call last):
 File "<stdin>", line 1, in <module>
TypeError: can't␣multiply␣sequence␣by␣non-int␣of␣type␣'list'
```
Le produit d'une liste par un entier naturel est bien défini, de façon cohérente avec la somme : il s'agit de la concaténation répétée de la liste avec elle-même :

>>> 4 \* l [1, 2, 3, 4, 7, 1, 2, 3, 4, 7, 1, 2, 3, 4, 7, 1, 2, 3, 4, 7]  $>>$  1  $*$  4 [1, 2, 3, 4, 7, 1, 2, 3, 4, 7, 1, 2, 3, 4, 7, 1, 2, 3, 4, 7]

4. Les 3 opérations  $1 = 1 + [1], 1 += [1]$  et  $1.append(1)$  semblent équivalentes. Cependant, à y regarder de plus près, leur effet n'est pas le même sur les adresses mémoires. Les deux dernières conservent la même adresse (autrement dit, il s'agit d'une modification de l'objet existant), la première s'effectue avec changement d'adresse (autrement dit, on définit un nouvel objet).

 $\gg$  id(1) 140627996952984  $>> 1 = 1 + [1]$  $\gg$  id(1) 140627991252792  $\gg$  1 += [1]  $\gg$  id(1) 140627991252792 >>> l.append(1)  $\gg$  id(1) 140627991252792 5. Après avoir importé le module random, on peut consulter l'aide des deux fonctions en tapant help(random.randint) et help(random.sample) :

```
Help on method randint in module random:
randint(self, a, b) method of random.Random instance
   Return random integer in range [a, b], including both end points.
Help on method sample in module random:
sample(self, population, k) method of random.Random instance
   Chooses k unique random elements from a population sequence or set.
   Returns a new list containing elements from the population while
   leaving the original population unchanged. The resulting list is
   in selection order so that all sub-slices will also be valid random
   samples. This allows raffle winners (the sample) to be partitioned
   into grand prize and second place winners (the subslices).
   Members of the population need not be hashable or unique. If the
   population contains repeats, then each occurrence is a possible
   selection in the sample.
   To choose a sample in a range of integers, use range as an argument.
   This is especially fast and space efficient for sampling from a
   large population: sample(range(10000000), 60)
```
Vous pouvez aussi obtenir l'ensemble des fonctions disponibles dans le module random en tapant help(random). On définit alors notre liste simplement par :

```
>>> li = random.sample(range(1,10001), random.randint(10, 10000))
```
La fonction range est un itérateur, égrénant les entiers de 1 jusqu'à 10000 (1 de moins que l'entier donné). Si un seul paramètre est donné, l'énumération commence à 0. Si 3 paramètres sont donnés, le troisième paramètre est le pas de l'énumération (voir l'aide).

6. On récupère le dernier terme de la liste en utilisant des indices négatifs :

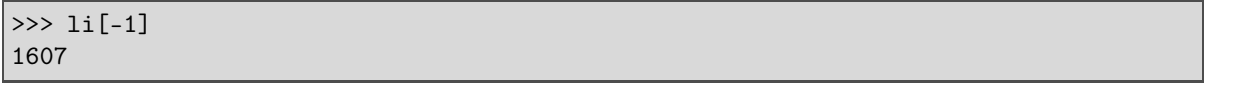

7. help(list) nous renvoie la liste des fonctions et méthodes disponibles pour la classe list On y apprend notamment comment trouver la longueur d'une liste :

>>> len(li) 1251

8. La première occurrence d'une valeur (et ici la seule), s'obtient ainsi :

```
\gg> li.index(1)Traceback (most recent call last):
 File "<stdin>", line 1, in <module>
ValueError: 1 is not in list
```
Pas de chance, 1 n'était pas dans ma liste. Après quelques essais, j'ai obtenu une liste contenant 1 :

 $\gg$ > li.index $(1)$ 3658

9. La méthode pop semble adaptée : elle retourne la valeur en cet place et la supprime de la liste.

 $>> x = 1i.pop(5)$ >>> x 7312

10. On utilise la méthode sort, avec le paramètre reverse = True :

li.sort(reverse = True)

Cette méthode admet un autre paramètre Key. La clé d'un tri est une fonction f, appliquée à chaque valeur de la liste, le tri se faisant alors sur les valeurs obtenues. Ainsi :

li.sort(key = math.sin)

trie les valeurs du tableau suivant les valeurs décroissantes de leur sinus. Pour trier suivant une fonction qu'on décrit soi-même, soit on définit cette fonction avec la syntaxe usuelle au préalable, soit on utilise la description lambda :

 $li.sort(key = lambda x: x ** 2 - x, reverse = True)$ 

11. Assez intuitivement (on peut consulter l'aide pour plus d'information, on y apprend notamment qu'on peut débuter la somme avec une valeur initiale quelconque) :

>>> sum(li) 30121192

Pour sommer les carrés, on peut écrire : sum(x \*\* 2 for x in li)

#### Correction de l'exercice 2 – Techniques de saucissonnage sur les listes

On rappelle (voir le cours) qu'étant donné une liste  $\text{li}[m:n]$  renvoie un tableau contitué des termes d'indices m à n − 1 du tableau li. Les questions suivantes sont à faire dans l'interpréteur Python.

```
1.
  >>> liste = [2,4,1,8,9,0,2,8,1,10]
  >>> len(liste)
  10
  >>> sousliste = liste[2:6]
  >>> sousliste
  [1, 8, 9, 0]
  >>> id(liste)
  140628019470136
  >>> id(sousliste)
  140627996953560
  >>> sousliste.sort(reverse = True)
  >>> liste[2:6] = sousliste
  >>> liste
  [2, 4, 9, 8, 1, 0, 2, 8, 1, 10]
  >>> id(liste)
  140628019470136
```
La modification d'une tranche n'a pas affecté l'adresse de la liste.

2. On peut insérer la liste comme élément d'elle-même par la méthode insert, puis supprimer le terme ajouté avec la fonction del :

```
>>> liste.insert(3,liste)
>>> liste
[2, 4, 9, [...], 8, 1, 0, 2, 8, 1, 10]
>>> liste[3]
[2, 4, 9, [...], 8, 1, 0, 2, 8, 1, 10]
>>> del(liste[3])
```
On remarque qu'il s'agit d'une définition récursive : l'indice 3 est égal à la globalité.

Une deuxième méthode consiste à utiliser des slicings, en remplaçant la tranche [3 :3] par une liste contituée d'un seul terme égal à la liste elle-même. On peut alors supprimer ce terme par une technique similaire.

```
>>> liste[3:3] = [liste]
>>> liste
[2, 4, 9, [...], 8, 1, 0, 2, 8, 1, 10]
>>> liste[3:4] = []
>>> liste
[2, 4, 9, 8, 1, 0, 2, 8, 1, 10]
```
Là encore, il s'agit d'une insertion récursive.

Si on n'était intéressé que par une insertion de l'ancienne liste, non récursivement, il fallait d'abord faire une copie de cette liste (par exemple par un slicing) :

>>> liste.insert(3,liste[:]) >>> liste [2, 4, 9, [2, 4, 9, 8, 1, 0, 2, 8, 1, 10], 8, 1, 0, 2, 8, 1, 10] >>> del(liste[3]) >>> liste[3:3] = [liste[:]] >>> liste [2, 4, 9, [2, 4, 9, 8, 1, 0, 2, 8, 1, 10], 8, 1, 0, 2, 8, 1, 10]

3. On peut le faire de deux façons différentes que je vous laisse comprendre sur l'exemple ci-dessous :

```
\gg \frac{1}{11} = [2, 3, 1, 4]>>> li2 = [7,8,9,6]
>>> li3 = li2[:2] + li1 + li2[2:]
>>> li3
[7, 8, 2, 3, 1, 4, 9, 6]
>>> li4 = li2[:]
>>> li4[2:2] = li1
>>> li4
[7, 8, 2, 3, 1, 4, 9, 6]
```
#### Correction de l'exercice 3 – Mutabilité et copies

Cet exercice est l'occasion de mieux comprendre les notions d'objets mutables, et non mutables (ou immuables). Rappelons qu'une variable est une liaison vers un emplacement mémoire (donc la donnée d'une adresse). L'instruction  $y = x$  a pour effet de créer pour y une liaison vers la même adresse. Si  $x$  est réel, et qu'on modifie  $x$ , par exemple par l'instruction x += 1, on attribue un nouvel emplacement en mémoire pour la variable x. En revanche, y pointe toujours vers la première adresse dont le contenu n'a pas été modifié. Ainsi, la modification faite sur x n'affecte pas  $y$ Dans le cas des listes, il en est autrement :

```
>>> liste1 = [1,2,3,4]
>>> liste2 = liste1
>>> id(liste1)
140628019469920
>>> id(liste2)
140628019469920
```
On a bien les mêmes identifiants, comme dans la situation ci-dessus. En revanche, modifions un des attributs de la liste :

>>> liste1[2] += 2 >>> liste1 [1, 2, 5, 4] >>> liste2 [1, 2, 5, 4]

La modification faite sur liste1 affecte aussi liste2. La raison en est qu'une liste est constituée d'une série d'adresses pour chacun des attributs. La variable liste1 et la variable liste2 réalisent une liaison vers un même bloc mémoire dans contenant les différentes adresses des attributs. Lorsqu'on modifie un attribut, on peut être amené à modifier son adresse, mais cette nouvelle adresse remplacera l'ancienne dans le bloc mémoire vers lequel pointent liste1 et liste2. Après cette opération, les deux listes sont donc toujours égales.

Pour contourner le problème, il faut faire une copie du bloc d'adresses, de sorte que l'adresse de liste1 et de liste2 soient distinctes. Cela peut se faire avec un slicing, ou avec la fonction copy

```
>>> liste3 = liste1[:]
>>> id(liste3)
140628019469632
>>> liste2 = liste1.copy()
>>> id(liste2)
140628019469776
>>> liste1[1] = 6
```
>>> liste1 [1, 6, 5, 4] >>> liste2 [1, 2, 5, 4] >>> liste3 [1, 2, 5, 4]

En effet, la modification d'un attribut de liste1 entraîne la modification de l'adresse de cet attribut dans le bloc mémoire associé à la variable liste1, mais pas dans les autres blocs associés à liste2 et liste3. Ainsi, les attributs correspondants de ces deux listes ont toujours l'ancienne adresse dont le contenu n'a pas été modifié. Attention, les choses se corsent si les attributs eux-mêmes sont mutables :

>>> liste4= [[1,2,3],4,5] >>> liste5 = liste4[:] >>> id(liste4) 140628019469272 >>> id(liste5) 140628019469344 >>> id(liste4[0]) 140628019469200 >>> id(liste5[0]) 140628019469200 >>> liste4[0][1]= 6 >>> liste4  $[1, 6, 3], 4, 5]$ >>> liste5 [[1, 6, 3], 4, 5] >>> id(liste4[0]) 140628019469200

En effet, comme on l'a vu plus haut, la modification d'un attribut d'une liste se fait à adresse globale contante : on n'a donc pas modifié l'adresse de l'attribut liste4[0]. Or, liste5[0] (à partir d'un autre bloc de mémoires) pointe vers la même adresse, donc toutes les modifications faites sur liste4[0] le sont aussi sur liste5[0]. Voici une conséquence amusante. Un tuple est un objet non mutable. En particulier, on ne peut pas définir de façon isolée la valeur d'un de ses attributs (car on ne peut pas attribuer de nouvelle adresse à cet attribut) :

```
>>> couple = ([1,2],3)
\gg couple[0] = 4
Traceback (most recent call last):
 File "<stdin>", line 1, in <module>
TypeError: 'tuple' object does not support item assignment
```
Cependant, l'objet couple[0] étant une liste, on peut modifier cette liste, sans changement d'adresse global. Cela modifie logiquement le couple :

>>> couple[0][1] = 4 >>> couple  $([1, 4], 3)$ 

Ce qui est immuable dans un tuple, c'est le nombre et l'adresse des attributs. Toute modification sur les attributs à adresse constante est valide, et modifie le tuple.

Correction de l'exercice 4 – De façon naïve, on définit une fonction de création aléatoire de tableau, et une fonction calculant le nombre d'absents de la façon suivante :

```
def creeliste(n,p):
   """Crée une liste de longueur n constituée d'entiers aléatoires entre 0 et p-1"""
   return [npr.randint(p) for i in range(n)]
def nbr_abs(li,p):
   """Nombre d'absents parmi les entiers de 0 à p-1 dans la liste li"""
   s = 0for k in range(p):
       if k not in li:
```

```
s + 1return s
```
On pourrait améliorer la première fonction, en remarquant grâce à l'aide disponible que la fonction randint du module numpy.random admet un paramètre permettant de créer directement un tableau à la taille voulue, dont les entrées sont aléatoires. On peut surtout remarquer que la recherche d'un élément dans un tableau étant linéaire, la seconde fonction a un coût quadratique.

On peut diminuer ce coût de 2 façons :

- soit en travaillant avec des ensembles au liue de listes, l'appartenance d'un élément à un ensemble se faisant en coût constant. Cela nécessite une conversion de type, mais la recherche des absents est particulièrement simple à faire en utilisant les opérations ensemblistes disponibles (c'est le troisième algorithme proposé) ;
- soit en créant une liste de longueur  $p$  repérant les absents (l'attribut d'indice i prendra la valeur 1 si i est absent de la liste, 0 sinon). Au départ on l'initialise en mettant des 1 partout. On parcourt alors la liste une seule fois, en mettant à 0 les attributs correspondants de la liste de repères. Il reste alors à sommer les 1 de la liste de repères pour obtenir le nombre d'absent (ce qui se fait aussi en temps linéaire).

```
def nbr_abs2(li,p):
    """Comme nbr_abs"""
    repere = [1 \text{ for } i \text{ in } range(p)]for j in li:
        reperc[j] = 0return sum(repere)
def nbr_abs3(li,p):
    """Comme nbr_abs"""
    return len(\{i \text{ for } i \text{ in } range(p)\}.difference(set(li)))
```
On peut faire une étude comparative du temps de réponse, en utilisant la fonction time du module time, calculant la durée écoulée depuis un temps de référence. Pour avoir des temps d'exécution qui se ressentent, je fais le test pour  $n = p = 10000$ :

```
li = creeliste(10000,10000)
debut = time.time()print(nbr_abs(li,10000))
fin = time.time()print('Durée<sub></sub>
par
<sub>u</sub>la
<sub>u</sub>méthode
<sub>u</sub>l:
<sub>u</sub>{}'.format(fin - debut))
debut = time.time()print(nbr_abs2(li,10000))
fin = time.time()print('Durée<sub>L</sub>par<sub>L</sub>la<sub>L</sub>méthode<sub>L</sub>2:<sub>L1</sub>{}'.format(fin - debut))
debut = time.time()print(nbr_abs3(li,10000))
fin = time.time()
print('Durée␣par␣la␣méthode␣3:␣{}'.format(fin - debut))
```
On obtient :

```
3740
Durée par la méthode 1: 2.1569442749023438
3740
Durée par la méthode 2: 0.0011718273162841797
3740
Durée par la méthode 3: 0.0023987293243408203
```
Pour  $n = p = 20000$ , on obtient :

7324 Durée par la méthode 1: 8.575148344039917 7324 Durée par la méthode 2: 0.002469301223754883 7324 Durée par la méthode 3: 0.004538059234619141

Cela illustre bien le coût quadratique de la première méthode (une multiplication par 2 de la donnée engendre une multiplication par 2 <sup>2</sup> du temps d'exécution) et le coût linéaire des deux autres.

Nous répétons maintenant l'expérience afin d'obtenit la moyenne du nombre d'absents.

def moyenne(N,n,p): """Moyenne sur N répétitions du nombre d'absents parmi 1..p-1 dans un tab de lg n"""  $S = 0$ for i in range(N):  $S$  +=  $nbr\_abs2(createliste(n,p),p)$ return S / N

Pour  $N = 10000$ ,  $n = p = 100$ , on trouve quasi-instantanément : 36.6147.

La valeur théorique est l'espérance de la variable aléatoire comptant le nombre d'absents. Soit X cette variable aléatoire (pour un choix de n entiers dans  $[0, p-1]$ . En notant, pour  $i \in [0, p-1]$ ,  $X_i$  la variable aléatoire prenant la valeur 0 si  $i$  est dans l'ensemble obtenu, et  $1$  sinon, on a :

$$
X = \sum_{i=0}^{p-1} X_i.
$$

Or, les choix étant indépendants,

$$
P(X_i = 1) = \left(\frac{p-1}{p}\right)^n.
$$

Ainsi,  $X_i$  suit une loi de Bernoulli de paramètre  $\left(\frac{p-1}{p}\right)$ p  $\Big)^n$ , et par conséquent :

$$
E(X_i) = \left(\frac{p-1}{p}\right)^n
$$

Par linéarité de l'espérance, on obtient :

$$
E(X) = n \left(\frac{p-1}{p}\right)^n.
$$

Pour  $n = p = 100$ , on obtient :

>>> 100 \* ((99 / 100) \*\* 100) 36.60323412732292

Ce résultat est proche de la moyenne trouvée plus haut.

### Correction de l'exercice 5 – In and Out Shuffle Pour les out shuffle, on obtient :

```
def out_shuffle(li):
   return li[0::2] + li[1::2]
def nombre_out_shuffle(li):
   li\_init = li.copy()i = 0while (i == 0) or (li != li\_init):
       li = out_shuffle(li)
       i \neq 1return i
```
Pour essayer, on définit une liste, on affiche un out shuffle, puis le nombre nécessaires.

```
li = [i for i in range(52)]print(out_shuffle(li))
print(nombre_out_shuffle(li))
```
On obtient :

```
[0, 2, 4, 6, 8, 10, 12, 14, 16, 18, 20, 22, 24, 26, 28, 30, 32, 34, 36, 38, 40, 42, 44,
46, 48, 50, 1, 3, 5, 7, 9, 11, 13, 15, 17, 19, 21, 23, 25, 27, 29, 31, 33, 35, 37, 39, 41,
43, 45, 47, 49, 51]
8
```
Ainsi, il faut 8 out shuffles pour qu'un jeu de 52 cartes retrouve sa position initiale. Pour les in shuffle, il n'y a quasiment rien à changer, à part l'ordre dans lequel on recolle les deux demi-paquets :

```
def in shuffle(li):
   return 1i[1::2] + 1i[0::2]def nombre in shuffle(li):
   li\_init = li.copy()i = 0while (i == 0) or (li != li_init):
       li = in\_shuffle(i)i \neq 1return i
```
Cette fois-ci, il faut répéter 52 in shuffle pour retomber sur la configuration initiale.

#### Correction de l'exercice 6 –

On commence par construire la liste des entiers de 2 à n. On selectionne la première entrée de la liste (à savoir 2), et on barre (ici, on supprime) les multiples de cette valeur encore présents dans le tableau. On recommence avec la valeur suivante restant encore dans le tableau, etc.

```
def crible1(n):
   lst = list(range(2, n+1))i = 0while i < len(lst):
       for k in range(2, n//lst[i]+1):
          if k*lst[i] in lst:
              lst.remove(k*lst[i])
       i += 1
   return lst
```
On peut se rendre compte que le test d'appartenance à lst étant linéaire, ainsi que l'opération de suppression de la valeur (pour ce faire, il commence par rechercher la première occurrence), il y a un doublement du temps d'exécution par rapport à ce qu'on pourrait faire. Le test est là essentiellement pour éviter l'erreur qui se produit si la valeur n'est pas dans la liste. On peut éviter ce test en utilisant la structure try... except... qui essaye de faire quelque chose, et en cas d'erreur, se reporte à la consigne donnée après le mot except. De la sorte, on n'effectue qu'une fois la recherche de l'élément dans la liste, ce qui devrait diminuer de moitié le temps de réponse :

```
def crible2(n):
   lst = list(range(2, n+1))i = 0while i < len(list):
       for k in range(2, n//lst[i]+1):
           try:
              lst.remove(k*lst[i])
           except:
              pass
       i + = 1return lst
```
L'instruction pass permet de définir un bloc vide, lorsque la présence de ce bloc dans la structure est imposée (comme ici avec la structure try... except...

On peut complètement se dispenser de la recherche dans la liste des multiples en ne supprimant pas les multiples au fur et à mesure, mais en les marquant d'une façon ou d'une autre (en les remplaçant par 0 par exemple). Ainsi, à tout moment, on sait à quels indices se situent les multiples recherchés, ce qui nous permet d'avoir un accès à ces valeurs en temps constant :

```
def crible3(n):
    lst = list(range(2, n+1))p = 0for i in range(2,n+1):
        if lst[i-2] != 0:
           for k in range(2, n//i + 1):
               lst[k * i - 2] = 0return [j for j in lst if j != 0]
```
En utilisant la fonction time du module time, on peut calculer le temps d'exécution de ces 3 fonctions :

```
debut1 = time.time()crible1(10000)
fin1 = time.time()debut2 = time.time()crible2(10000)
fin2 = time.time()debut3 = time.time()crible3(10000)
fin3 = time.time()
```
Pour  $n = 10000$ , on trouve :

Méthode 1 : 2.0605762004852295 Méthode 2 : 1.5177109241485596 Méthode 3 : 0.006280660629272461

Pour  $n = 20000$ , on trouve :

Méthode 1 : 8.277140855789185 Méthode 2 : 6.073685646057129 Méthode 3 : 0.012461662292480469

Correction de l'exercice 7 – Dans la définition des diviseurs, il faut rajouter 1 à la liste entiers, sinon, il nous manque le diviseur 1.

>>> entiers = list(range(2,101)) >>> diviseurs =  $[$  (n,  $[d$  for d in  $[1]$  + entiers if n % d == 0]) for n in entiers]

Les nombres premiers sont alors les nombres ayant exactement 2 diviseurs (1 et eux-même) :

```
>>> premiers = [p[0] for p in diviseurs if len(p[1])==2]
>>> premiers
[2, 3, 5, 7, 11, 13, 17, 19, 23, 29, 31, 37, 41, 43, 47, 53, 59, 61, 67, 71, 73, 79, 83, 89, 97]
```
La recherche des diviseurs par la méthode ci-dessus est quadratique (en considérant le coût de la réducation modulo d comme constant). Les autres instructions étant linéaires, globalement, on obtient un algorithme quadratique, moins bon que ce qu'on peut obtenir par le crible d'Eratosthène (si on le programme correctement).